## SAP ABAP table CRMD\_IC\_AM\_ATR {attributes of out-of box AM}

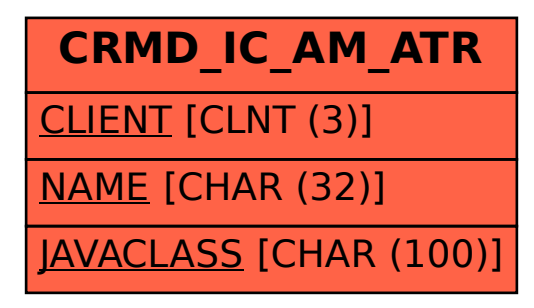